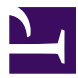

# **RISC OS Networking Example manual for ROUGOL** RISC OS 2 format

# **Contents**

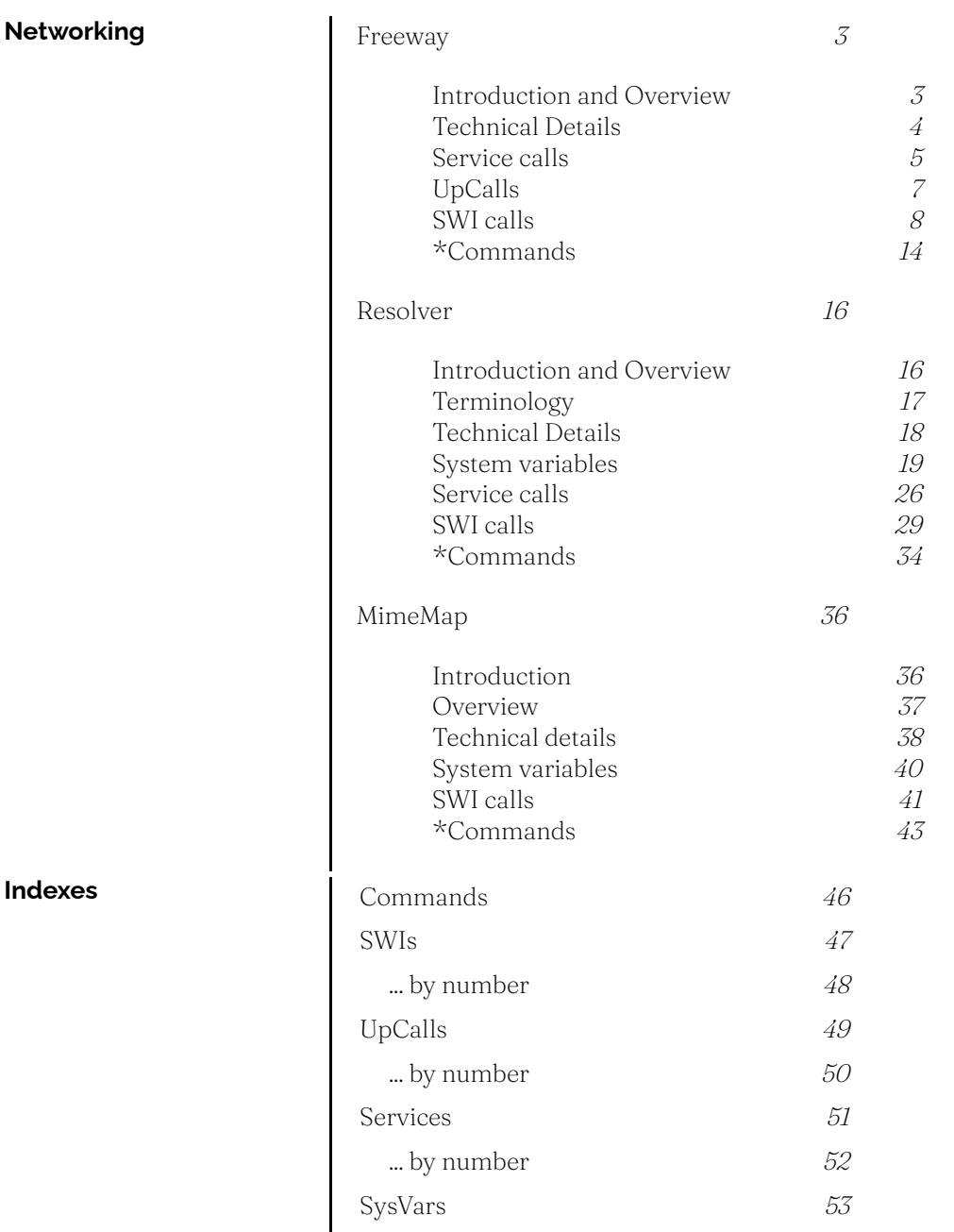

Selected chapters for Networking extracted as a demonstration of the RISC OS PRMs using PRM-in-XML.

### <span id="page-2-0"></span>Freeway

<span id="page-2-1"></span>**Introduction and Overview**

Freeway is a narrow software layer which maintains information about the location of objects on a network, in a decentralised fashion.

Objects are classified according to Freeway Type. At the Freeway level the attributes of an object are its name, location, an optional descriptor and an optional authentication value. All other characteristics are undefined.

Freeway itself only knows about the IP location of objects on the network. It is not concerned with how those objects may be accessed, or with any specific access control mechanisms. These areas are handled by higher-level type-specific application software, as needed. Each type will have a 'controlling' application.

Freeway types are created by Acorn as required : third parties may request a type via the usual defined channel for allocation requests. Each type has a unique identifier : for example, if there is a need for software to enable 'Bach partitas' to be shared across a network, then an available Freeway type number will be allocated by Acorn - e.g. 97=BachPartitas - and then the controlling application will be written to 'share' Bach partitas - whatever that means.

<span id="page-3-0"></span>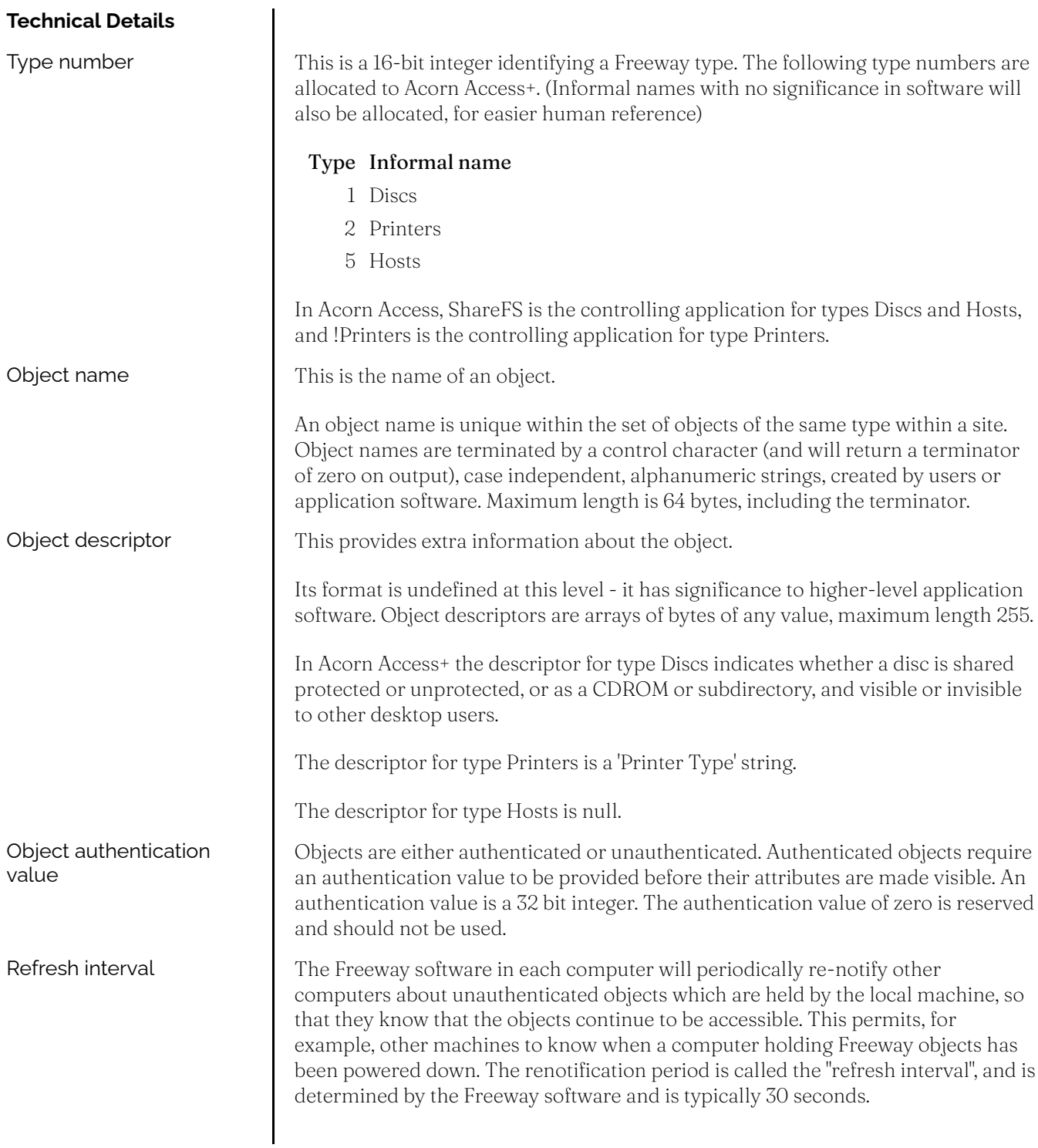

<span id="page-4-1"></span><span id="page-4-0"></span>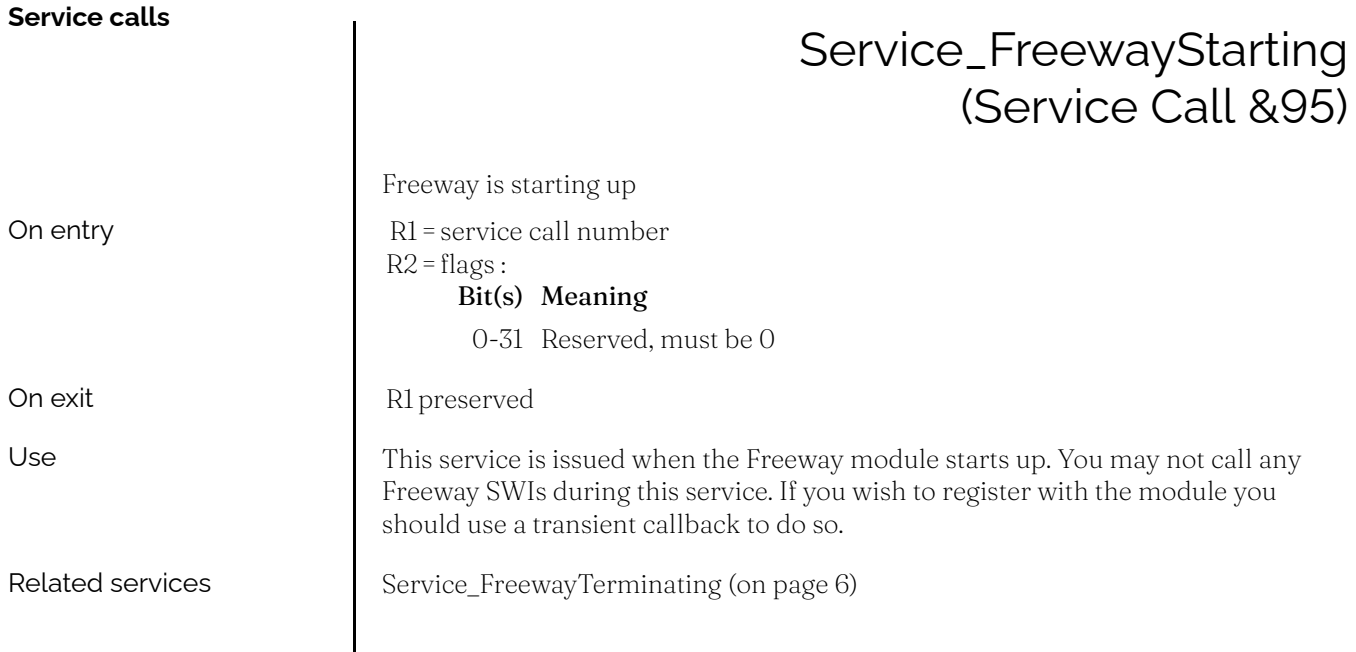

<span id="page-5-0"></span>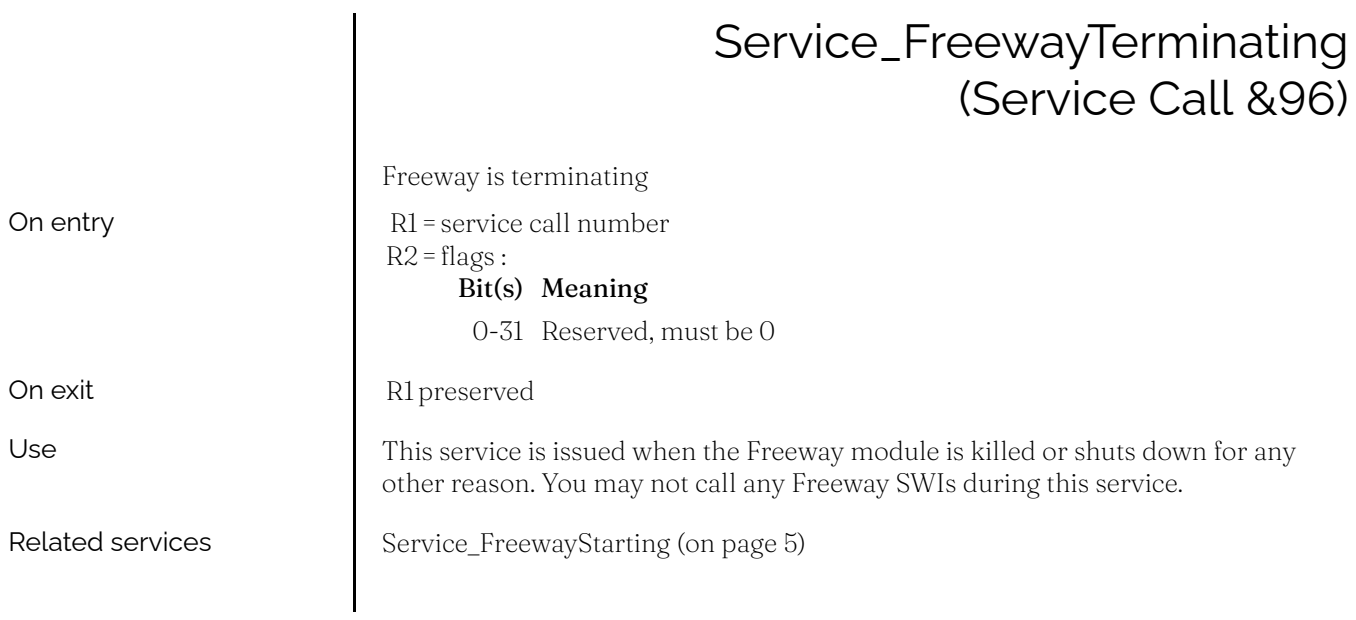

<span id="page-6-1"></span><span id="page-6-0"></span>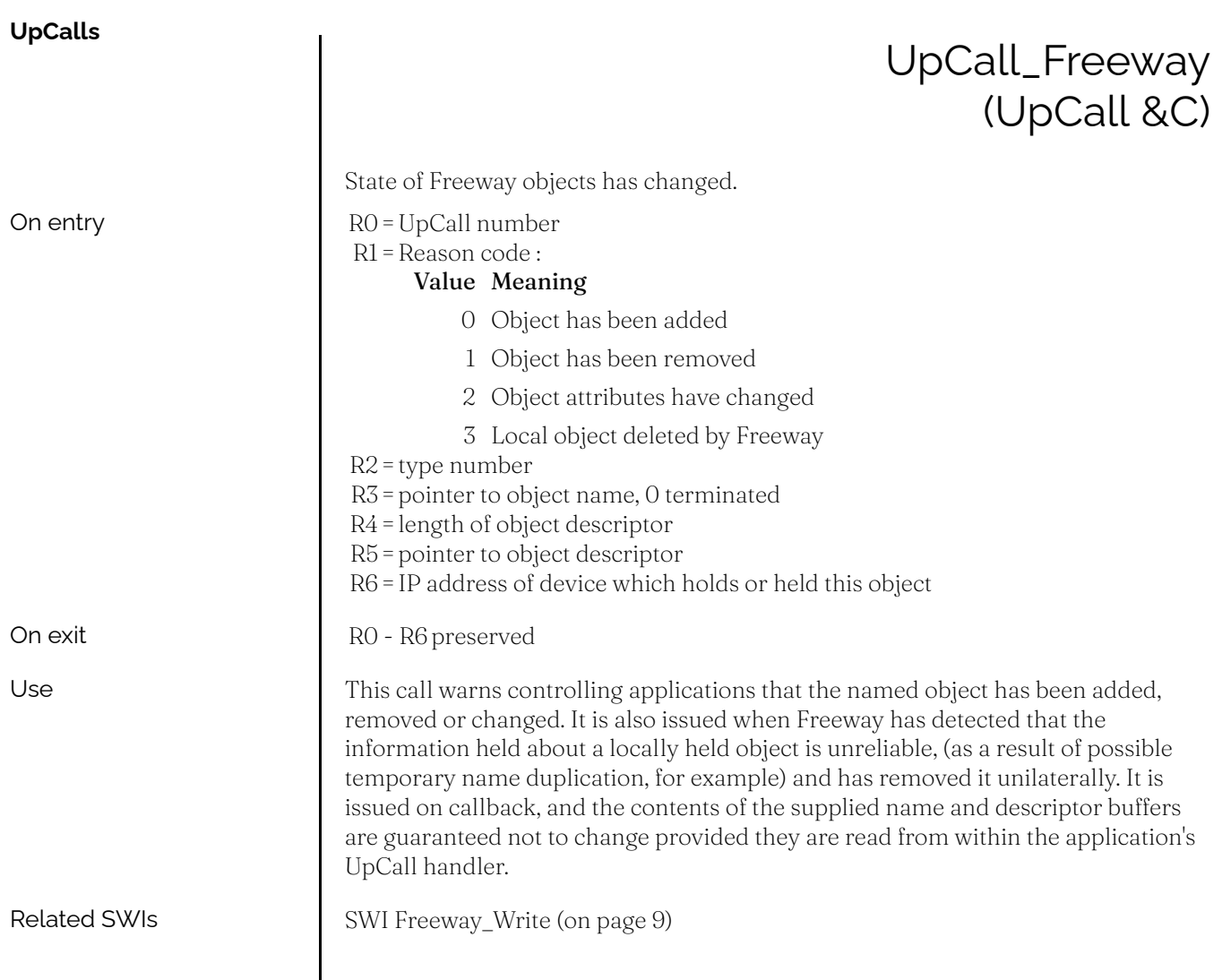

**SWI calls**

<span id="page-7-1"></span><span id="page-7-0"></span>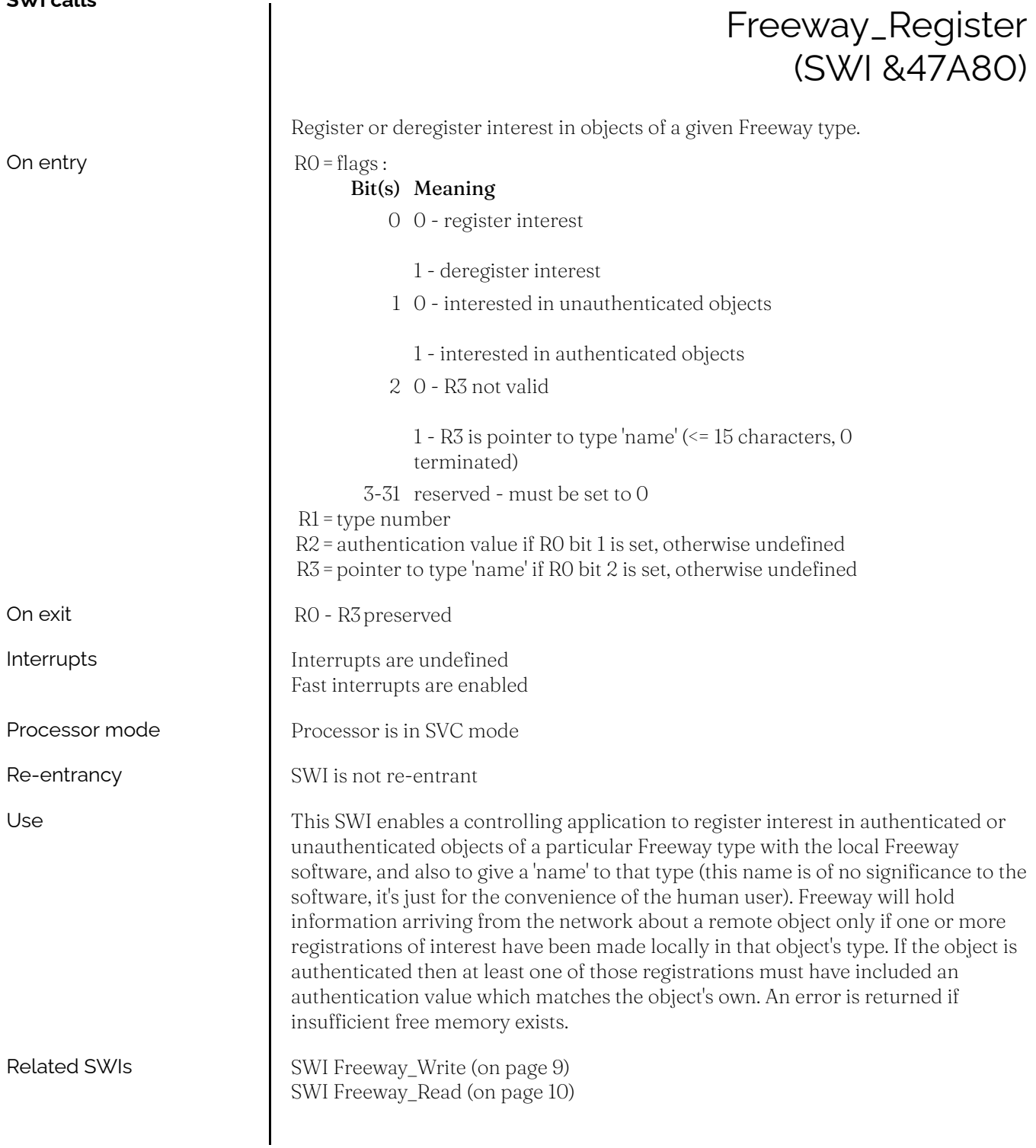

<span id="page-8-0"></span>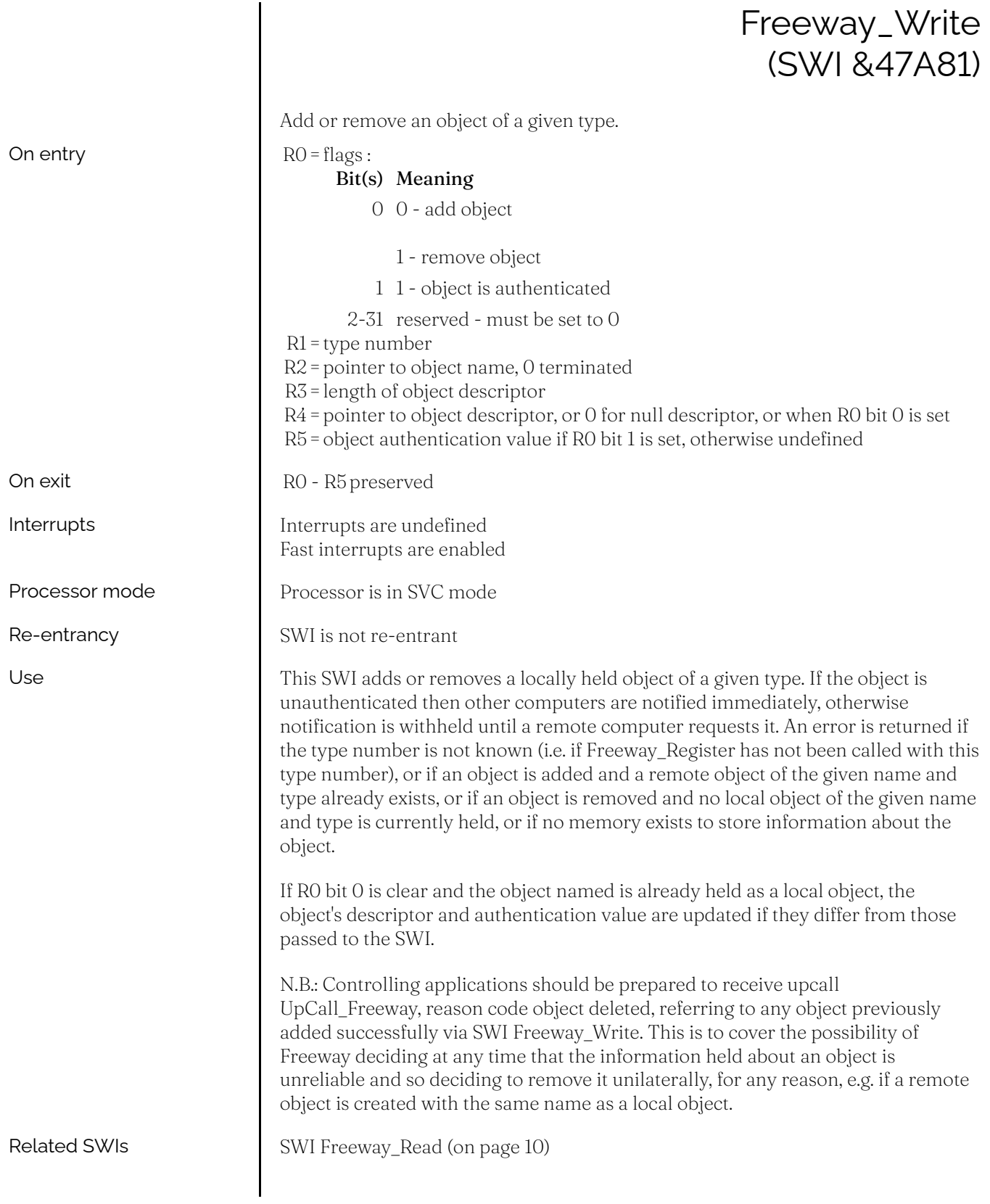

<span id="page-9-0"></span>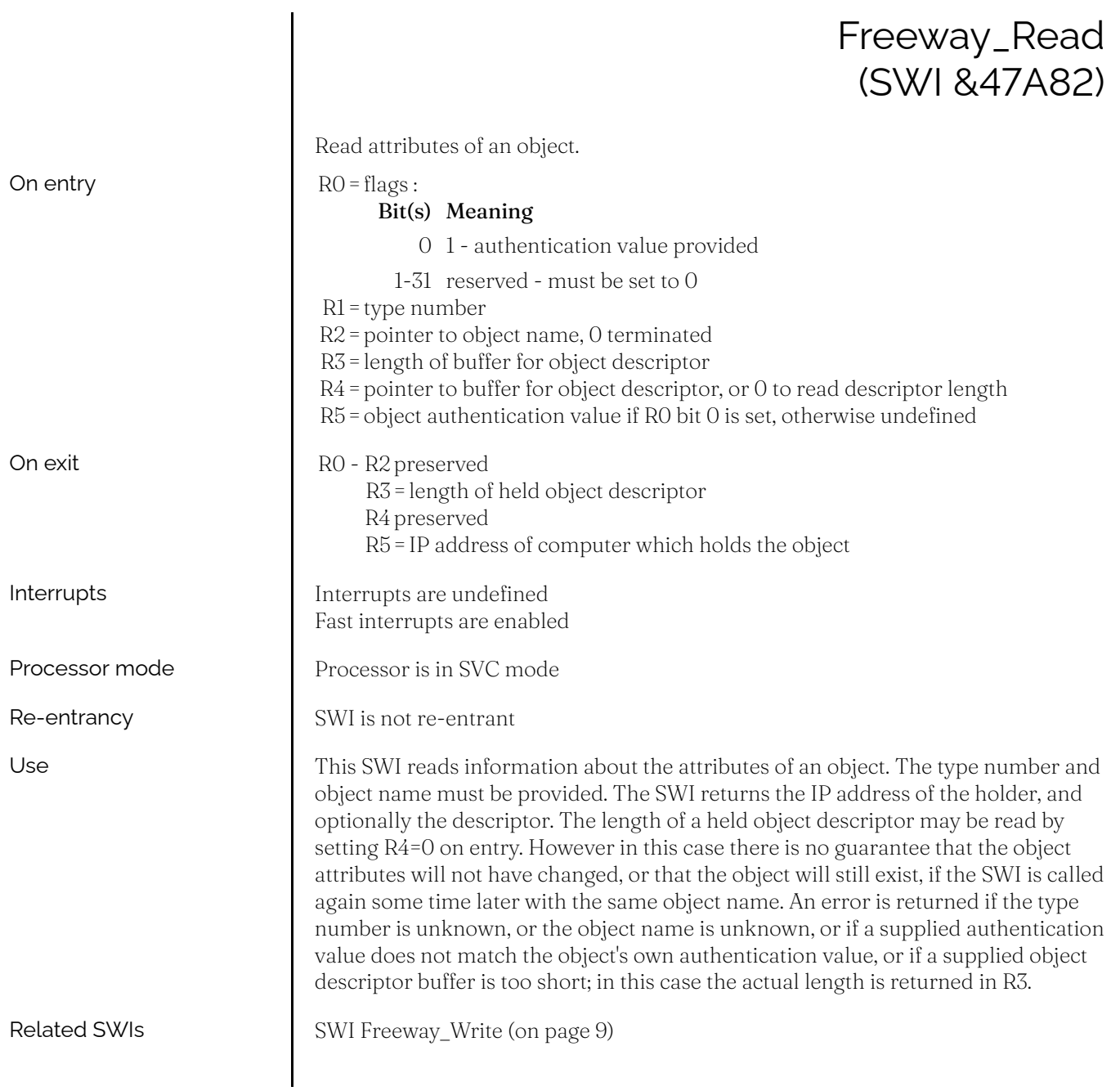

<span id="page-10-0"></span>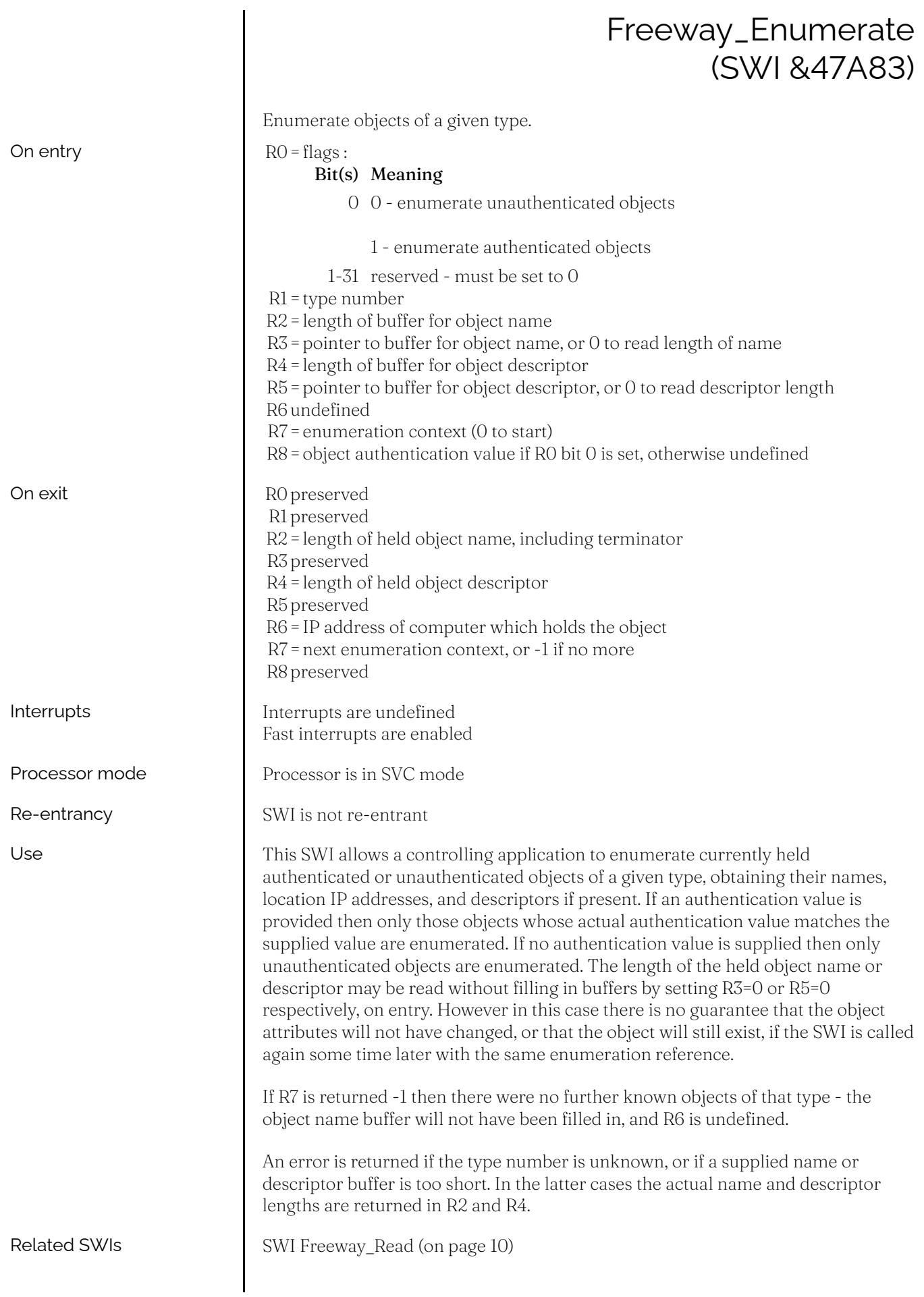

### Freeway\_Status (SWI &47A84)

<span id="page-11-0"></span>This SWI call is for internal use only. You must not use it in your own code.

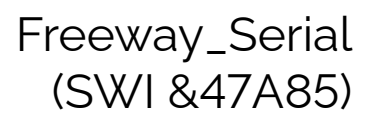

<span id="page-12-0"></span>This SWI call is for internal use only. You must not use it in your own code.

#### <span id="page-13-0"></span>**\*Commands**

### \*FWShow

<span id="page-13-1"></span>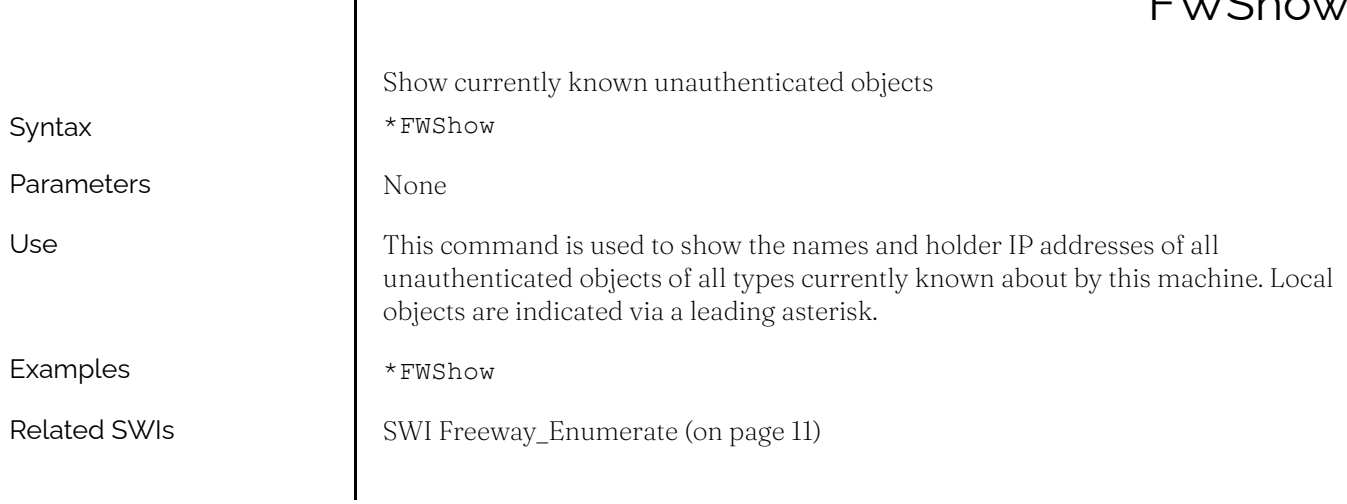

#### **Document information**

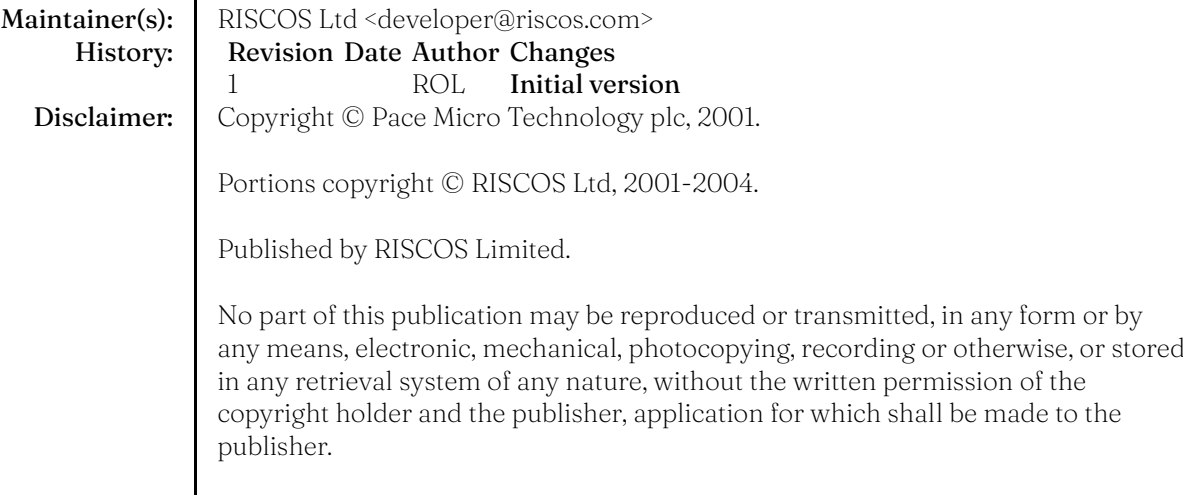

# <span id="page-15-0"></span>Resolver

<span id="page-15-1"></span>**Introduction and Overview**

Internet based applications are required to connect to other hosts throughout the world. Location of these hosts is via numeric addresses which are determined by human readable names. The process of converting from names to addresses is performed by 'Domain Name Servers' (DNS).

Under RISC OS, communication with DNS is performed by the Resolver module.

This chapter describes how the Resolver module is configured to use DNS, and applications should interact with it.

#### <span id="page-16-0"></span>**Terminology**

The Resolver module provides shared Internet IP address resolution facilities to the system.

The Hosts file is the file InetDBase:Hosts. It is used to initialise the local DNS cache with entries.

DNS servers are queried by the Resolver and the results are cached.

Application is used within this chapter as a description of the Resolver querant, but this may also apply to Modules.

#### <span id="page-17-0"></span>The Resolver functions as follows : The user configures the resolver through serial variables. Usually this is performed on machine start up from pre-set values. When an address is requested the application requests a lookup from the Resolver. The Resolver module checks its cached entries and if one exists that matches the request, it is returned immediately. Otherwise a request is sent to the configured DNS servers. The application continues to request a lookup from the Resolver. The Resolver continues to try to look up the request until it times out. If the request to the DNS servers is satisfied, or a failure is returned, the result is returned to the application. If the request is not responded to within a period, a failure is returned to the application. The module provides two interfaces for resolving addresses : • *[SWI Resolver\\_GetHostByName](#page-28-1) (on page 29)* to provide an equivilent operation to that expected by unix applications. This SWI will not return until a result or failure has been determined. • *[SWI Resolver\\_GetHost](#page-29-0) (on page 30)* to provide a multi-tasking version of GetHostByName. This SWI returns a notification that the resolve is 'in progress' and should be polled until a result has been received. In addition, there is a means for controlling the cache : • *[SWI Resolver\\_CacheControl](#page-32-0) (on page 33)* can be used to perform various operations on the cache. All results are returned in the form of NetBSD standard 'hostent' structures. These structures should be considered to be read only by the application. A hostent has the following structure : Offset Contents 0 Pointer to host name 4 Pointer to 0 terminated list of pointers to aliases for this host 8 Address type (usually AF\_INET) 12 Address length (4 for AF\_INET) 16 Pointer to 0 terminated list of addresses The Resolver module uses a number of system variables for its configuration. These determine how and where it resolves Internet addresses from. In general, these variables are initialised during machine startup. They may be modified by the user once the Internet stack has started. They will be read when the re-configure call is made to the Resolver, either via the Resolver\_CacheControl SWI or by the \*ResolverConfig command. In addition, they will be re-read whenever the InetDBaseChanged service is issued. **Technical Details** How the Resolver works SWI interface Host entries System variables

<span id="page-18-1"></span><span id="page-18-0"></span>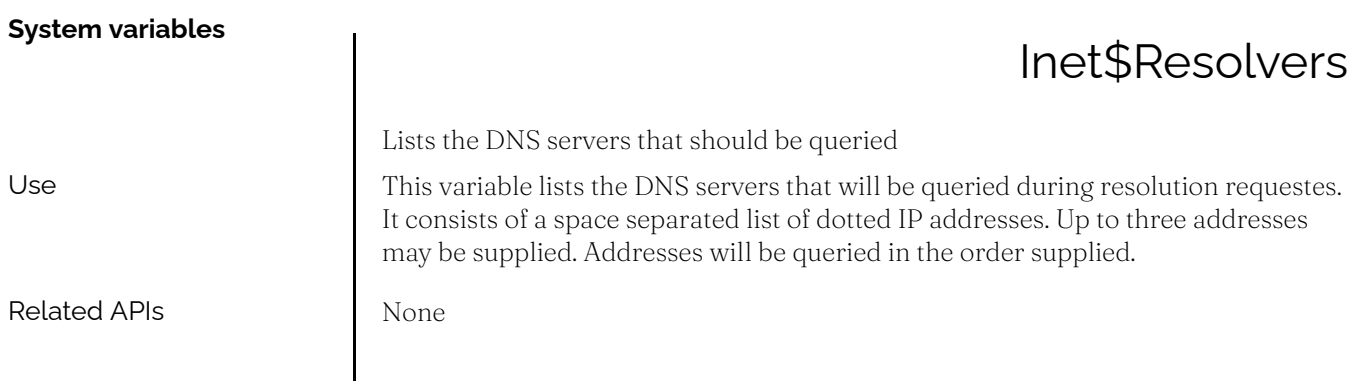

### Inet\$Hostname

<span id="page-19-0"></span>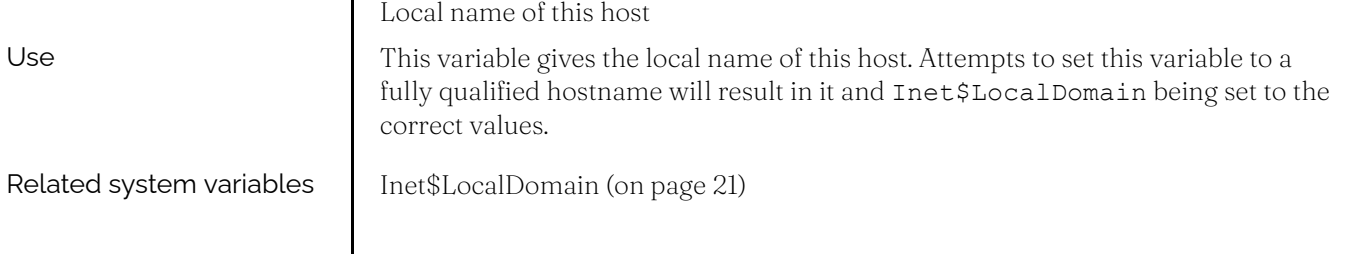

### Inet\$LocalDomain

<span id="page-20-0"></span>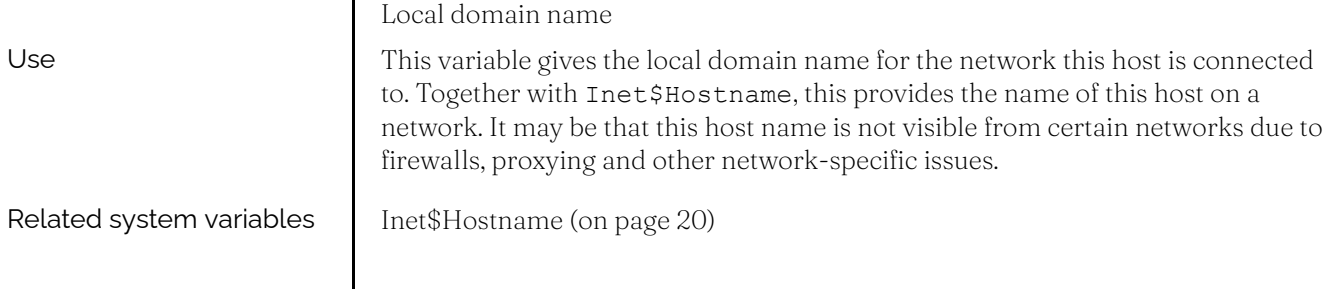

<span id="page-21-0"></span>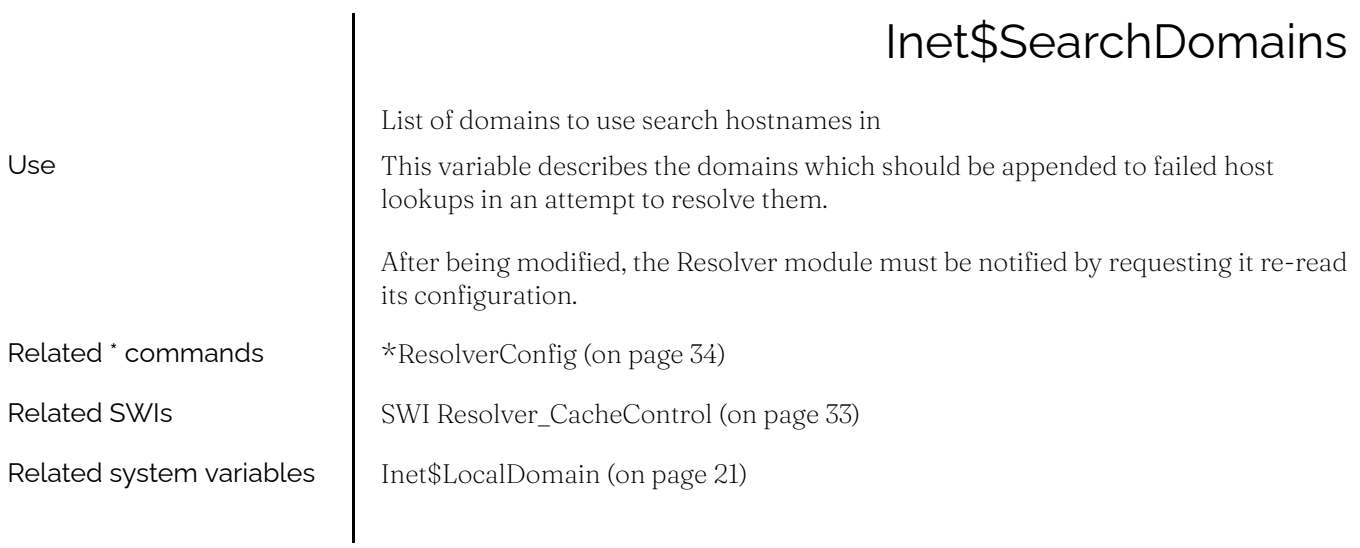

<span id="page-22-0"></span>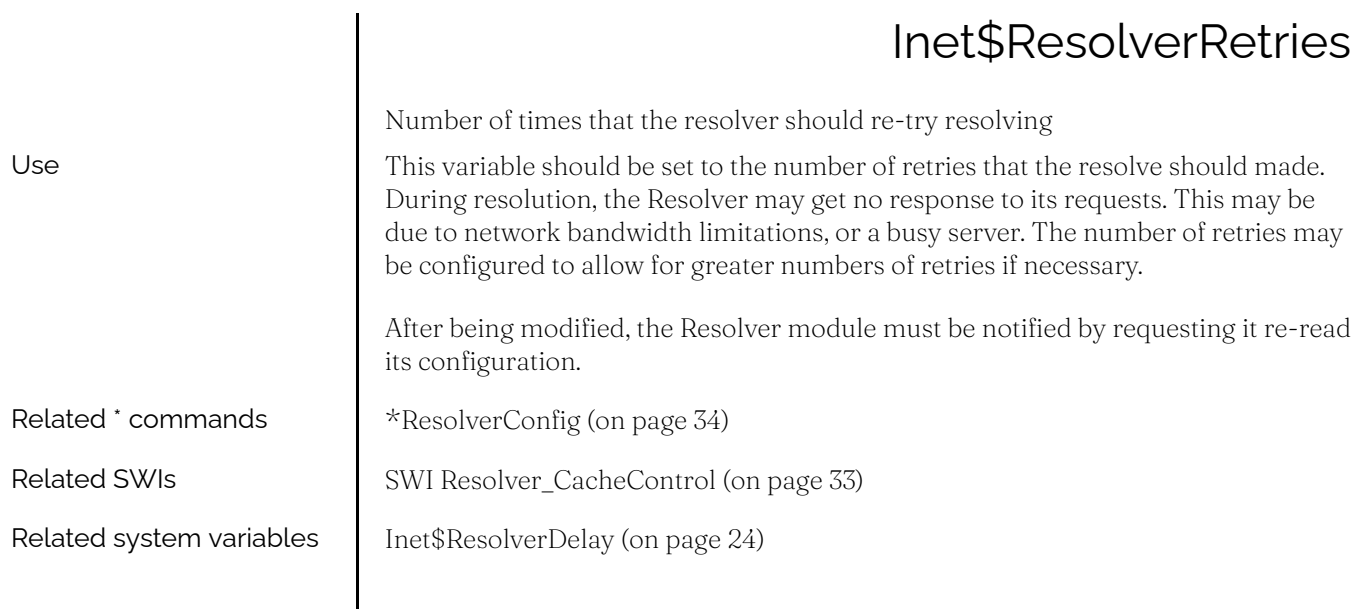

<span id="page-23-0"></span>![](_page_23_Picture_68.jpeg)

<span id="page-24-0"></span>![](_page_24_Picture_49.jpeg)

<span id="page-25-1"></span><span id="page-25-0"></span>![](_page_25_Picture_91.jpeg)

<span id="page-26-0"></span>![](_page_26_Picture_73.jpeg)

### Service\_InternetVars 1 (Service Call &80C41)

<span id="page-27-0"></span>![](_page_27_Picture_87.jpeg)

<span id="page-28-1"></span><span id="page-28-0"></span>![](_page_28_Picture_132.jpeg)

<span id="page-29-0"></span>![](_page_29_Picture_195.jpeg)

Related SWIs [SWI Resolver\\_GetHostByName](#page-28-1) (on page 29)

### Resolver\_GetCache (SWI &46002)

<span id="page-31-0"></span>This SWI call is for internal use only. You must not use it in your own code.

### Resolver\_CacheControl (SWI &46003)

<span id="page-32-0"></span>![](_page_32_Picture_129.jpeg)

<span id="page-33-1"></span><span id="page-33-0"></span>![](_page_33_Picture_54.jpeg)

#### **Document information**

 $\mathsf{l}$ 

![](_page_34_Picture_87.jpeg)

# <span id="page-35-0"></span>The MimeMap module

#### <span id="page-35-1"></span>**Introduction**

In order to determine the operations which can be performed on data, a system of 'typing' is used. On different operating systems and environments, different typing systems are employed:

- Under RISC OS, the typing system is known as 'file types' and is determined by numeric identifiers (the filetype of an object) in strict range (0-4095).
- Under DOS and Windows-like systems, the type system is known as an 'file extension' (sometimes known as a 'dot extension') and is determined by a string - traditionally of three characters - appended to the filename.
- Under unix-like systems, the type system varies but most commonly a similar system to that employed by DOS and Windows is used, or a system based on the content of the file.
- On Apple machines, the type is a fixed length binary identifier (8 bytes), split into two fields (4 bytes each) - the vendor identifier and the file type.

With this diverse selection of type systems in use and in order to try to standardise the manner in which such types are identified, a system of 'media types' (also known as the 'content type') was developed. This is colloqially known as the 'MIME type', from its use in the most widespread use of its application, Multipurpose Internet Mail Extensions. This media type categorises the data by category, providing a number of general categories into which data falls (for example, text or video).

The MimeMap module provides a central service for mapping between most of the types available. Of those described above, the MimeMap module does not presently cater for file identification by its contents.

<span id="page-36-0"></span>![](_page_36_Picture_102.jpeg)

#### <span id="page-37-0"></span>**Technical details**

Type formats

Because the types supported by the MimeMap module are represented in different ways, a 'type format' is used to distinguish between each of the types in SWI calls.

![](_page_37_Picture_191.jpeg)

Type representation

The types listed above are represented textually within the MimeMap database file and as parameters to *\*MimeMap [\(on page 43\)](#page-42-1)*. The following sections describe each of the types as used in these locations.

#### **Media types**

Media types are supplied in the form 'major/minor'. The format and meaning is defined in RFCs 2045-2049 (Request For Comments, the main repository of internet standards) and a database of registered media types is maintained by IANA (Internet Assigned Numbers Authority).

#### **RISC OS type number and name**

Whilst both the type name and number are provided in the MimeMap database and as a translation with *[SWI MimeMap\\_Translate](#page-40-1) (on page 41)*, only the number is retained by the module. This allows the type name to be undefined initially and values to be provided when they are available though the standard file type naming variables.

Type numbers may take any value from &000 to &FFF, as defined by the standard file typing system. The special value &1000 is not used by the MimeMap module.

#### **Dot extensions**

Dot extensions are preceeded by a period ('.') character when passed in the \*MimeMap command and in the MimeMap file. In the MimeMap file, multiple extensions can be supplied indicating that multiple extensions are used for a single type.

#### **Mac type names**

Mac types are specified in the form: "XXXXxxxx" where XXXX is the filetype and xxxx is the vendor type. ? can be used as a single character wildcard. \? means a literal ?. \t, \v, \n, \r have their usual meanings  $(9, 11, 10$  and 13 respectively). \DD (where DD describes 2 hexadecimal digits) represents the character with ASCII code &DD.

![](_page_38_Picture_96.jpeg)

<span id="page-39-1"></span><span id="page-39-0"></span>![](_page_39_Picture_52.jpeg)

<span id="page-40-1"></span><span id="page-40-0"></span>![](_page_40_Picture_113.jpeg)

<span id="page-41-0"></span>![](_page_41_Picture_92.jpeg)

#### <span id="page-42-1"></span><span id="page-42-0"></span>\*MimeMap Perform a translation and display the results \*MimeMap &*<type>* \*MimeMap .*<extension>* \*MimeMap *<major>*/*<minor>* \*MimeMap *<typename>* \*MimeMap "*<mactype>*" *<type>* - Hexadecimal value of RISC OS type *<extension>* - File extension type *<major>* - Major category of media type *<minor>* - Minor type of media type *<typename>* - Textual form of RISC OS type *<mactype>* - Mac type mapping string as used in the configuration file This command is used to display mappings of types in a human readable manner. It is usually used as a aid for debugging the mapping of types. If issued with no parameters, it will list all the known types. \*MimeMap application/octet-stream \*MimeMap &1AD [SWI MimeMap\\_Translate](#page-40-1) (on page 41) **\*Commands** Syntax Parameters Use Examples Related SWIs

### \*ReadMimeMap

<span id="page-43-0"></span>![](_page_43_Picture_61.jpeg)

 $\overline{\phantom{a}}$ 

#### **Document information**

 $\overline{\phantom{a}}$ 

![](_page_44_Picture_149.jpeg)

# <span id="page-45-0"></span>Index (Commands)

- [\\*FWShow](#page-13-1) *14* Show currently known unauthenticated objects<br>\*MimeMap *43* Perform a translation and display the results
	- 43 Perform a translation and display the results
- [\\*ReadMimeMap](#page-43-0) *44* This command causes the MimeMap module to re-read the mappings file.

[\\*ResolverConfig](#page-33-1) *34* Request that the resolver re-read its configuration

### <span id="page-46-0"></span>Index (SWIs)

Freeway Read (&47A82) *10* Read attributes of an object.

[Freeway\\_Serial \(&47A85\)](#page-12-0) *13* For internal use only [Freeway\\_Status \(&47A84\)](#page-11-0) *12* For internal use only [Freeway\\_Write \(&47A81\)](#page-8-0) 9 Add or remove an object of a given type. [MimeMap\\_Configure \(&50B01\)](#page-41-0) *42* Configure the MimeMap module MimeMap Translate (&50B00) 41 Perform translation between type systems [Resolver\\_GetCache \(&46002\)](#page-31-0) *32* For internal use only [Resolver\\_GetHost \(&46001\)](#page-29-0) *30* Initiate a non-blocking name resolution [Resolver\\_GetHostByName \(&46000\)](#page-28-1)

- [Freeway\\_Enumerate \(&47A83\)](#page-10-0) *11* Enumerate objects of a given type.
	-
- [Freeway\\_Register \(&47A80\)](#page-7-1) *8* Register or deregister interest in objects of a given Freeway type.
	-
	-
	-
	-
	-
- [Resolver\\_CacheControl \(&46003\)](#page-32-0) *33* Perform operations on the Resolver cache
	-
	-
	- Initiate a non-blocking name resolution
	- *29*

# <span id="page-47-0"></span>Index (SWIs by number)

[Resolver\\_GetHostByName \(&46000\)](#page-28-1)

Initiate a non-blocking name resolution

*29*

[Resolver\\_GetHost \(&46001\)](#page-29-0) *30* Initiate a non-blocking name resolution [Resolver\\_GetCache \(&46002\)](#page-31-0) *32* For internal use only

Freeway Read (&47A82) *10* Read attributes of an object. [Freeway\\_Status \(&47A84\)](#page-11-0) *12* For internal use only [Freeway\\_Serial \(&47A85\)](#page-12-0) *13* For internal use only

- 
- [Resolver\\_CacheControl \(&46003\)](#page-32-0) *33* Perform operations on the Resolver cache
- [Freeway\\_Register \(&47A80\)](#page-7-1) *8* Register or deregister interest in objects of a given Freeway type.
- [Freeway\\_Write \(&47A81\)](#page-8-0) 9 Add or remove an object of a given type.
	-
- [Freeway\\_Enumerate \(&47A83\)](#page-10-0) *11* Enumerate objects of a given type.
	-
	-
- [MimeMap\\_Translate \(&50B00\)](#page-40-1) *41* Perform translation between type systems
- [MimeMap\\_Configure \(&50B01\)](#page-41-0) *42* Configure the MimeMap module

# <span id="page-48-0"></span>Index (UpCalls)

[Freeway \(&C\)](#page-6-1) *7* State of Freeway objects has changed.

# <span id="page-49-0"></span>Index (UpCalls by number)

[Freeway \(&C\)](#page-6-1) *7* State of Freeway objects has changed.

### <span id="page-50-0"></span>Index (Services)

[FreewayTerminating \(&96\)](#page-5-0)<br>InternetVars (&80C41)

- [FreewayStarting \(&95\)](#page-4-1) <br>
Freeway Terminating (&96) <br>
Freeway is terminating (&96) <br> *Freeway* is terminating (\$96)
	-
	- 26 Notification of variable changes
- [InternetVars \(&80C41\) 0 DatabaseChanged](#page-26-0) *27* Change in the location of the internet database
- [InternetVars \(&80C41\) 1 HostnameChanged](#page-27-0) *28* Change in the name of this host

# <span id="page-51-0"></span>Index (Services by number)

[FreewayStarting \(&95\)](#page-4-1) <br>
Freeway is starting up<br>
FreewayTerminating (&96) <br> *Freeway is terminating* 

 $6$  Freeway is terminating

- [InternetVars \(&80C41\)](#page-25-1) *26* Notification of variable changes
- [InternetVars \(&80C41\) 0 DatabaseChanged](#page-26-0) *27* Change in the location of the internet database

[InternetVars \(&80C41\) 1 - HostnameChanged](#page-27-0) *28* Change in the name of this host

# <span id="page-52-0"></span>Index (SysVars)

- [Inet\\$Hostname](#page-19-0) *20* Local name of this host
- [Inet\\$LocalDomain](#page-20-0) *21* Local domain name

[Inet\\$MimeMappings](#page-39-1) *40* Defines the filename of the MimeMap database file

- [Inet\\$ResolverDelay](#page-23-0) *24* Delay between resolution requests
- [Inet\\$ResolverRetries](#page-22-0) *23* Number of times that the resolver should re-try resolving
- [Inet\\$ResolverServer](#page-24-0) *25* Determines whether the DNS relay is active
- [Inet\\$Resolvers](#page-18-1) *19* Lists the DNS servers that should be queried

[Inet\\$SearchDomains](#page-21-0) *22* List of domains to use search hostnames in